## **Day 3 Cheatsheet**

## **Subsetting Data in R**

## **Functions**

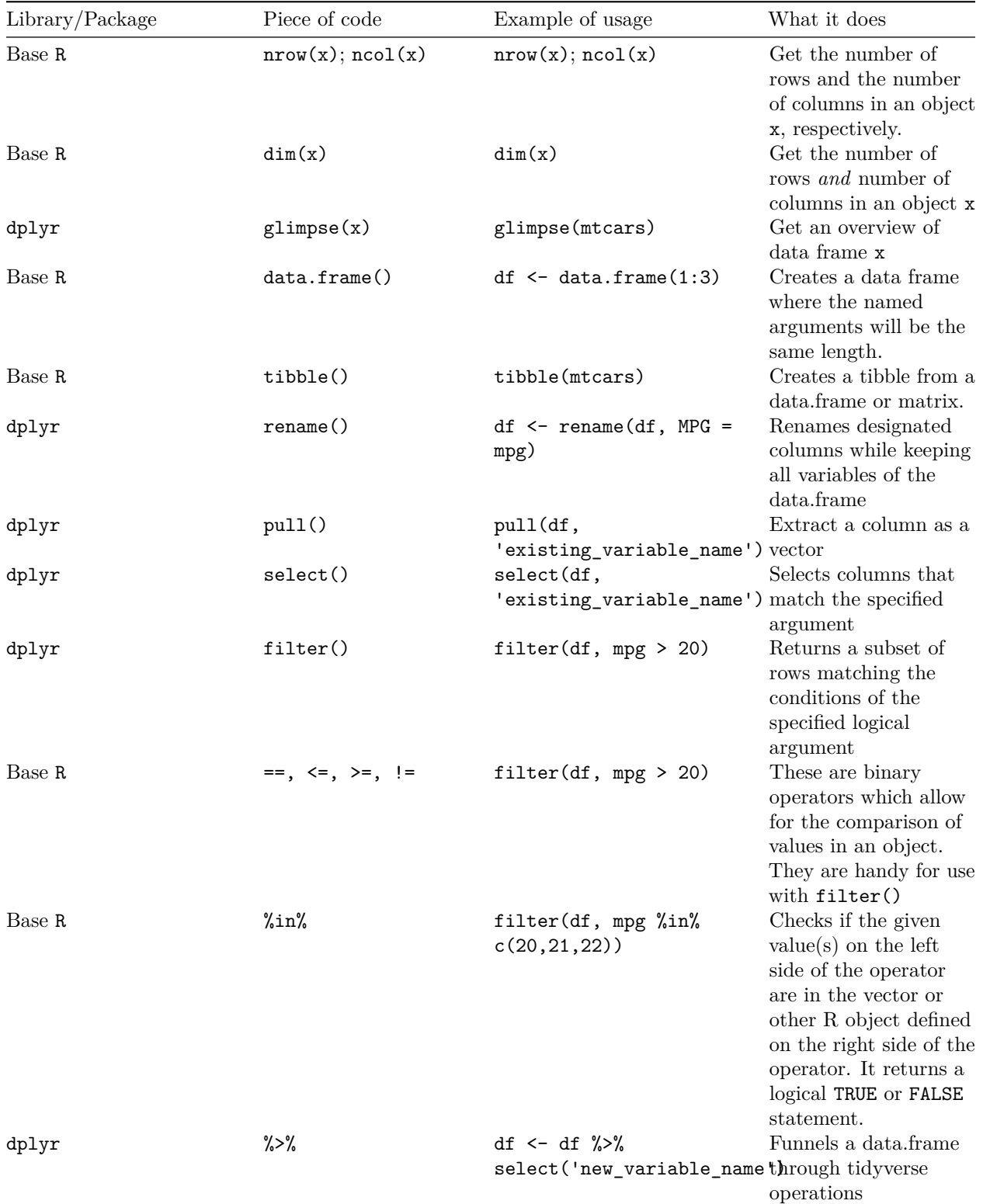

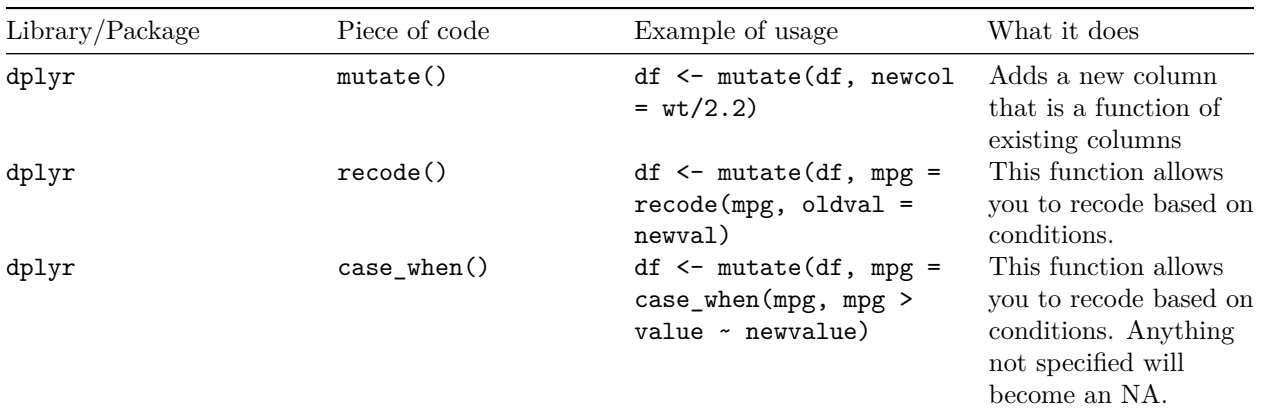

• See [tidyselect helpers for handy things to use with](https://dplyr.tidyverse.org/reference/dplyr_tidy_select.html) select().

 $^\ast$  This format was adapted from the [cheatsheet format from AlexsLemonade.](https://github.com/AlexsLemonade/training-modules/tree/master/module-cheatsheets)